## Package 'ClusterVAR'

July 10, 2024

Type Package

Title Fitting Latent Class Vector-Autoregressive (VAR) Models

Version 0.0.7

Maintainer Anja Ernst <a.f.ernst@rug.nl>

Description Estimates latent class vector-autoregressive models via EM algorithm on timeseries data for model-based clustering and classification. Includes model selection criteria for selecting the number of lags and clusters.

BugReports <https://github.com/anieBee/ClusterVAR/issues>

Encoding UTF-8

LazyData true

License GPL-2

Imports stats, utils, graphics, grDevices, fastDummies, MASS, mvtnorm, scales, foreach, parallel, doParallel, parabar, iterators

**Suggests** knitr, rmarkdown, test that  $(>= 3.0.0)$ 

Config/testthat/edition 3

NeedsCompilation no

Author Anja Ernst [aut, cre], Jonas Haslbeck [aut]

Repository CRAN

Date/Publication 2024-07-10 12:10:02 UTC

### **Contents**

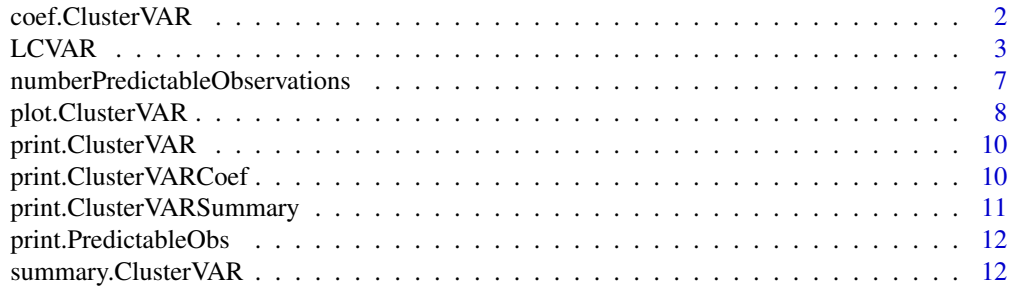

#### <span id="page-1-0"></span>**Index** [15](#page-14-0)

coef.ClusterVAR *Show coefficients of given Model*

#### Description

Extracts the coefficients of a given model from the output object of the LCVAR function.

#### Usage

## S3 method for class 'ClusterVAR' coef(object, Model,...)

#### Arguments

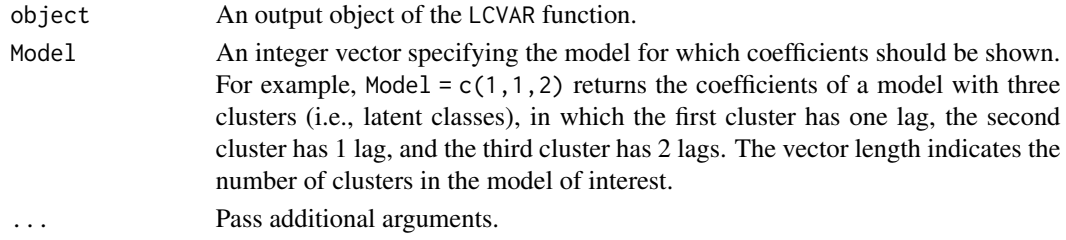

#### Value

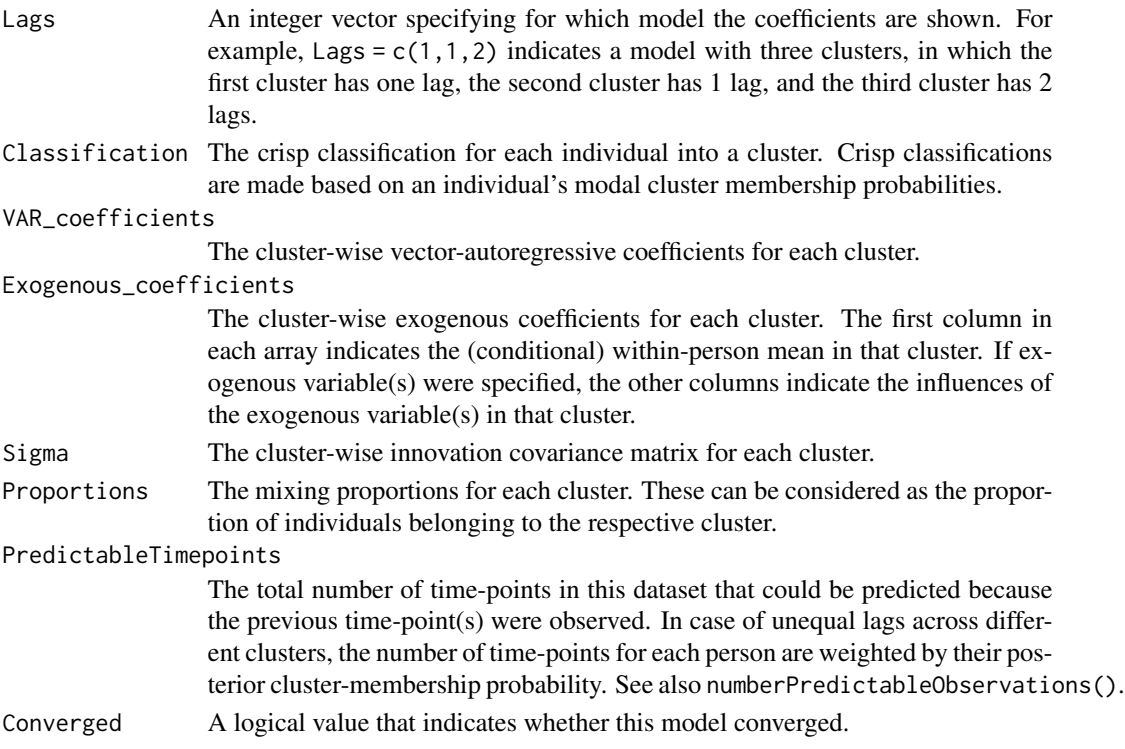

#### <span id="page-2-0"></span> $LCVAR$  3

#### Author(s)

Anja Ernst & Jonas Haslbeck

#### Examples

```
LCVAR_outExample <- LCVAR(Data = ExampleData,
                           yVars = 1:4, ID = 5, Beep = 6,
                           xContinuous = 7, xFactor = 8,
                           Clusters = 2, Lags = 1:2, smallestClN = 3,
                           Cores = 1, RndSeed = 3, Rand = 2,
                           it = 25)coef(LCVAR_outExample, Model = c(1, 1))
coef(LCVAR_outExample, Model = c(2, 2))
```
LCVAR *Fitting Latent Class VAR Models*

#### **Description**

Function to fit a Latent Class VAR model with a given number of latent classes.

#### Usage

```
LCVAR(Data, yVars, Beep, Day = NULL, ID,
           xContinuous = NULL, xFactor = NULL,
           Clusters, Lags, Center = FALSE,
           smallestC1N = 3, Cores = 1,
           RndSeed = NULL, Rand = 50, Rational = TRUE,
           Initialization = NULL, SigmaIncrease = 10,
           it = 50, Conv = 1e-05, pbar = TRUE, verbose = TRUE,
           Covariates = "equal-within-clusters", ...)
```
#### Arguments

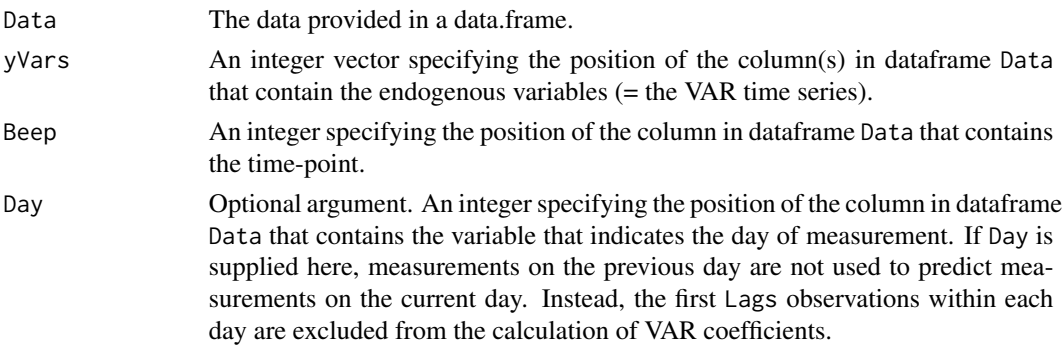

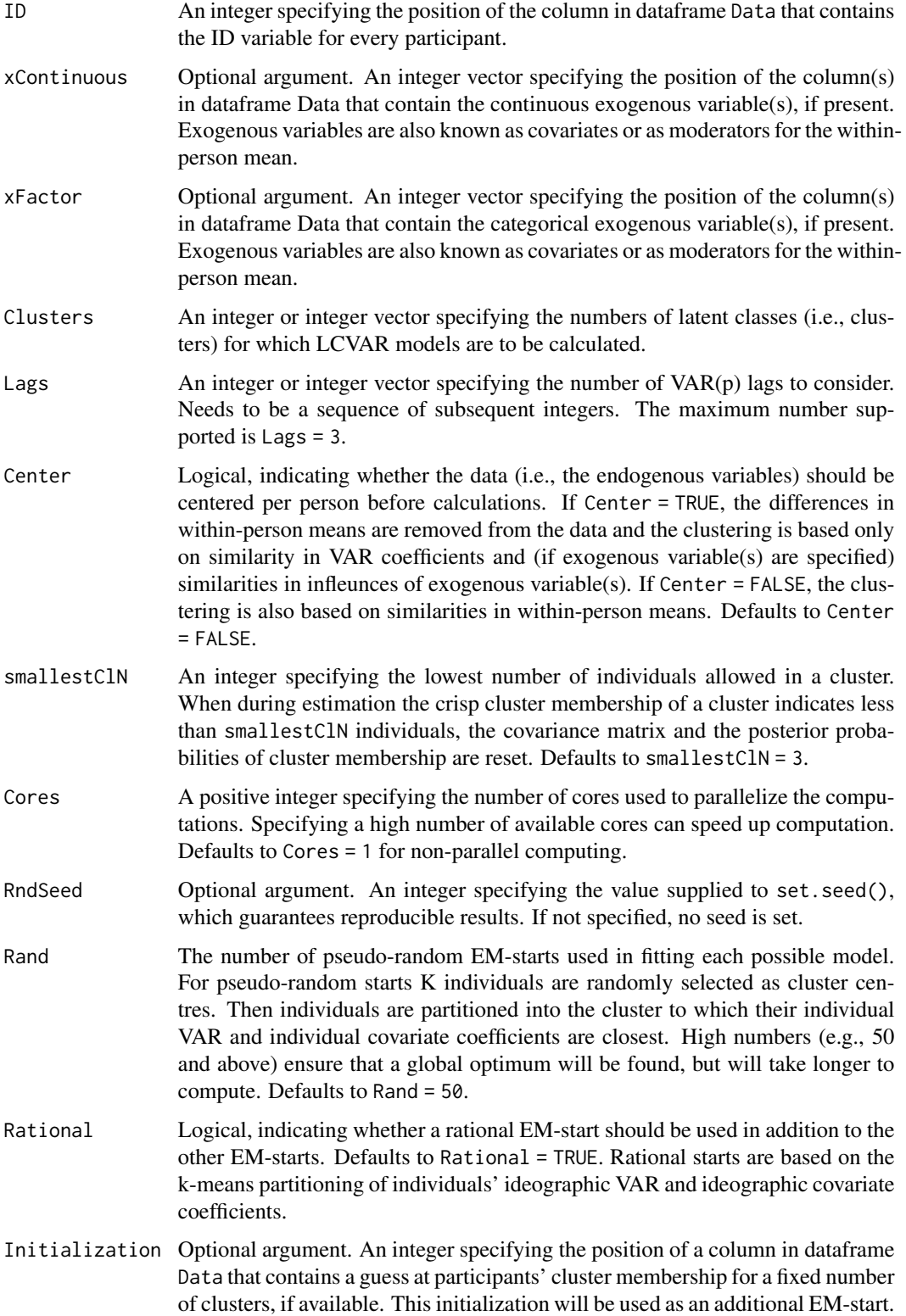

#### LCVAR 5

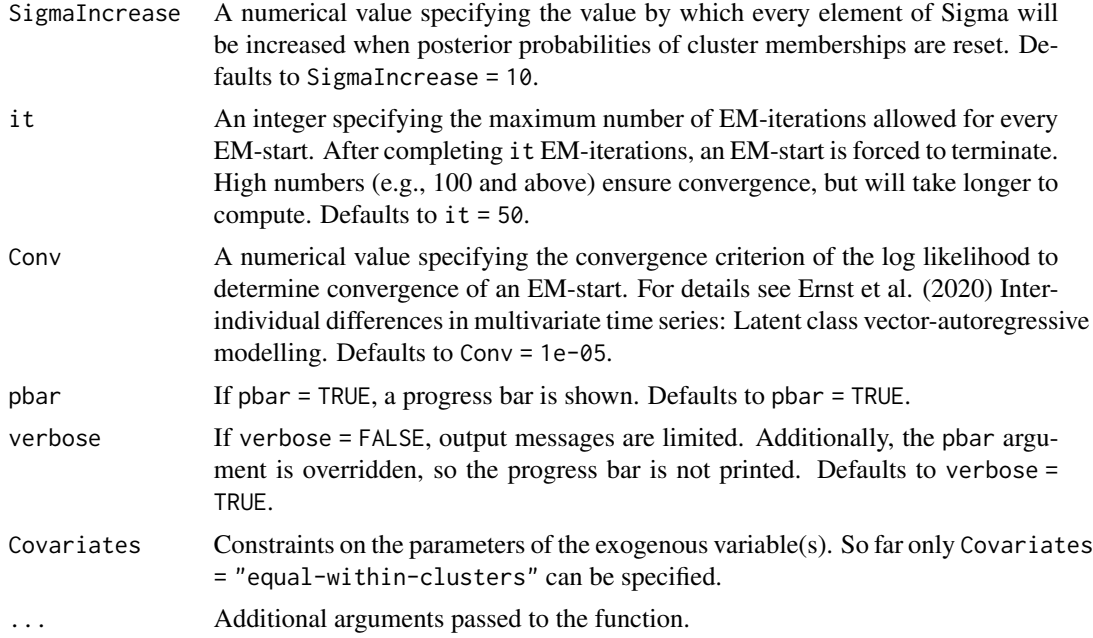

#### Details

This function estimates the latent class vector-autoregressive model to obtain latent classes (i.e., clusters) of individuals who are similar in VAR coefficients and (if specified) in within-person means and infleunces of exogenous variable(s).

$$
y_{i,t} = w_{i,t} + \mu_k + \beta_k x_{i,t}
$$

$$
w_{i,t} = (\sum_{a=1}^{p} \Phi_{k,a} w_{i,t-a}) + u_{i,t} \qquad u_{i,t} \sim N(0, \Sigma_k)
$$

Here  $\mu_k$  represents an m x 1 vector that contains the cluster-wise conditional within-person mean for each y-variable in cluster k.  $\beta_k$  represents an m x q matrix that expresses the cluster-wise moderating influence of q exogenous variables  $(x_{i,t})$  on the within-person means in cluster k.  $\Phi_{k,a}$ represents an m×m matrix containing the cluster-wise VAR coefficients at lag a for cluster k. See the references below for details.

#### Value

An object of class 'ClusterVAR' providing several LCVAR models. The details of the output components are as follows:

- Call A list of arguments from the original function call.
- All\_Models All LCVAR models across all number of clusters, lag combinations, and number of EM-starts. All\_Models[[a]][[b]][[c]] contains all information for the LCVAR model for the ath number of clusters that was specified in Clusters, for the bth combination of lag orders, based on the combination of lags that was

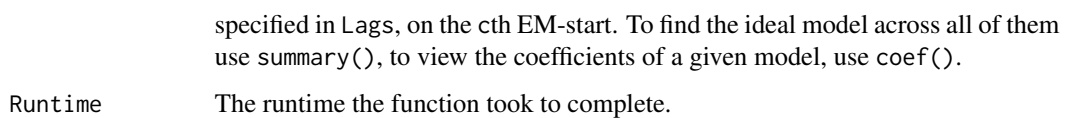

#### Author(s)

Anja Ernst

#### References

Ernst, A. F., Albers, C. J., Jeronimus, B. F., & Timmerman, M. E. (2020). Inter-individual differences in multivariate time-series: Latent class vector-autoregressive modeling. European Journal of Psychological Assessment, 36(3), 482–491. doi: [10.1027/10155759/a000578](https://doi.org/10.1027/1015-5759/a000578)

#### Examples

```
head(SyntheticData)
LCVAR_outExample1 <- LCVAR(Data = SyntheticData,
                           yVars = 1:4, ID = 5, Beep = 9, Day = 10,
                           xContinuous = 7, xFactor = 8,
                           Clusters = 1:2, Lags = 1,
                           Center = TRUE,
                           Cores = 2, # Adapt to local machine
                           RndSeed = 123, Rand = 1, it = 25)
summary(LCVAR_outExample1)
summary(object = LCVAR_outExample1, show = "GNL", Number_of_Lags = 1)
coef(LCVAR_outExample1, Model = c(1, 1))
head(ExampleData)
LCVAR_outExample2 <- LCVAR(Data = ExampleData,
                           yVars = 1:4, ID = 5, Beep = 6,
                           xContinuous = 7, xFactor = 8,
                           Clusters = 1:2, Lags = 1:2,
                           Center = FALSE,
                           Cores = 2, RndSeed = 123,
                           Rand = 1,
                           it = 25, Conv = 1e-05)
summary(LCVAR_outExample2)
summary(object = LCVAR_outExample2, show = "GNL", Number_of_Lags = 1)
summary(object = LCVAR_outExample2, show = "GNC", Number_of_Clusters = 2)
coef(LCVAR_outExample2, Model = c(1, 1))
plot(LCVAR_outExample2, show = "specific", Model = c(1, 1))
```
<span id="page-6-0"></span>numberPredictableObservations

*Determine the number of observations that can be predicted*

#### Description

numberPredictableObservations is a function to determine the number of observations in a given dataset that can be predicted based on the availability of previous observations, considering a specified time-lag.

#### Usage

```
numberPredictableObservations(Data, yVars, Beep, Day = NULL, ID,
                              xContinuous = NULL, xFactor = NULL, Lags, ...)
```
#### Arguments

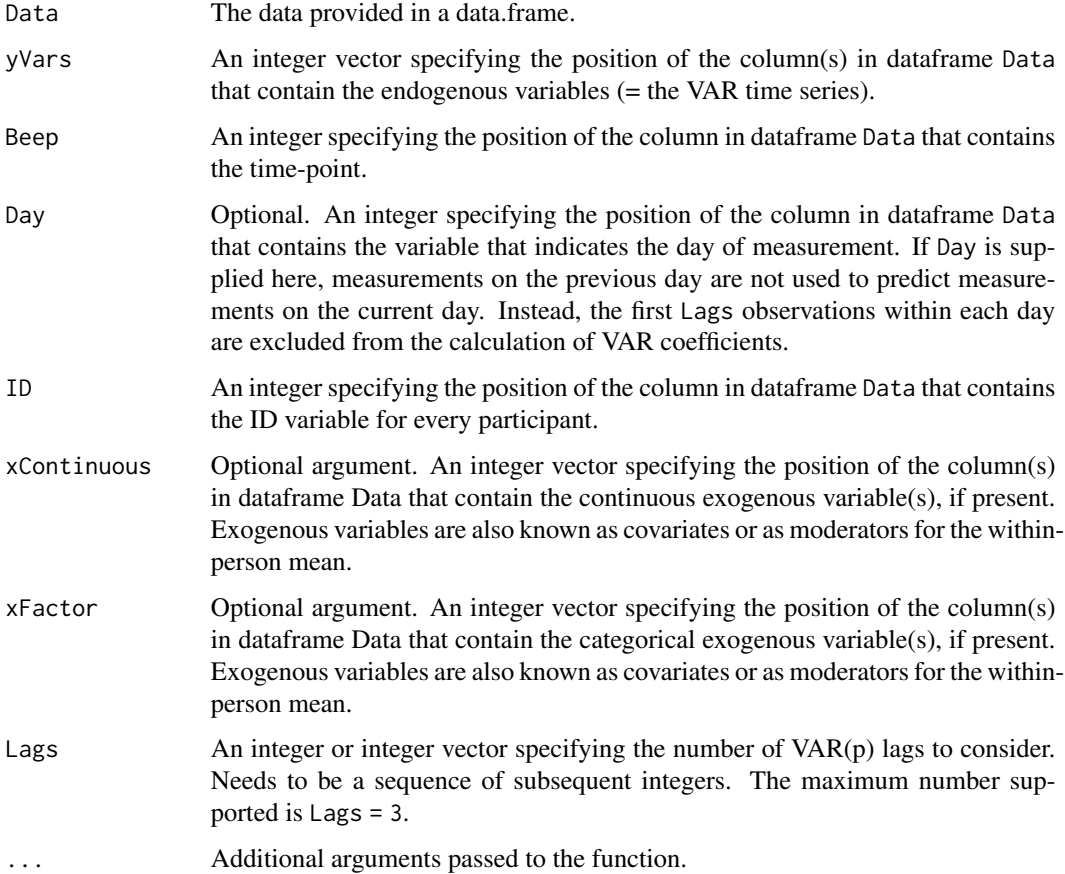

#### Details

This function determines the number of observations in a given dataset that can be predicted based on previous observations. For instance, in a lag-1 model, if an observation is missing, the observation at the next time-point cannot be predicted. Similarly, in a lag-2 model, if an observation is missing, the observations at the next two time-points cannot be predicted. The output gives the number of predictable observations for each of the endogenous variables that was specified under yVars. The number of predictable observations is the same for all endogenous variables.

#### Value

```
Predictable observations per subject
```
The number of predictable observations for each endogenous variable per subject, considering a specified time-lag.

Total predictable observations

The total number of predictable observations summed over all subjects in the dataset for each endogenous variable, considering a specified time-lag.

#### Author(s)

Anja Ernst & Jonas Haslbeck

#### Examples

head(SyntheticData)

```
Obs <- numberPredictableObservations(Data = SyntheticData, yVars = 1:4,
                                     Beep = 9, Day = 10, ID = 5, Lags = 1:3)
```
Obs

Obs\$`Predictable observations per subject`\$`1 Lag`

plot.ClusterVAR *Visualizing Model fit and information criteria*

#### Description

Creates a variety of plots summarizing fitted LCVAR models.

#### Usage

```
## S3 method for class 'ClusterVAR'
plot(x,
    show,
    Number_of_Clusters = NULL,
    Number_of_Lags = NULL,
    Model = NULL,...)
```
<span id="page-7-0"></span>

#### Arguments

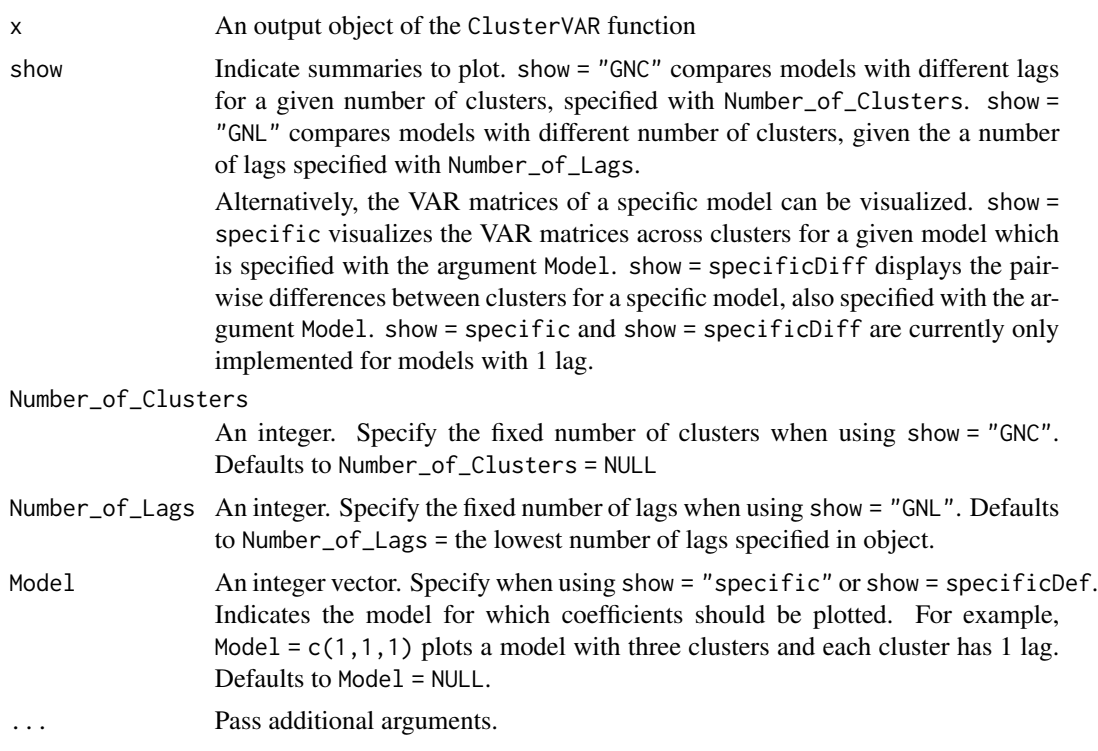

#### Details

Creates different plots showing either a fitted LCVAR model or fit indices for a specified set of LCVAR models.

#### Value

No return value, just plots figure.

#### Author(s)

Anja Ernst & Jonas Haslbeck

#### Examples

```
LCVAR_outExample <- LCVAR(Data = ExampleData,
                         yVars = 1:4, ID = 5, Beep = 6,
                         xContinuous = 7, xFactor = 8,
                         Clusters = 1:2, Lags = 1:2,
                         Center = FALSE, Cores = 2,
                         RndSeed = 3, Rand = 2,
                         it = 25plot(LCVAR_outExample, show = "GNL", Number_of_Lags = 1)
plot(LCVAR_outExample, show = "GNC", Number_of_Clusters = 2)
```

```
plot(LCVAR_outExample, show = "specific", Model = c(1, 1))plot(LCVAR\_outExample, show = "specific", Model = c(1, 1), labels = c("A", "B", "C", "D"))plot(LCVAR_outExample, show = "specificDiff", Model = c(1, 1))
```
print.ClusterVAR *Prints description of ClusterVAR objects*

#### Description

Takes the output of the ClusterVAR object and prints a small overview of the fitted model(s).

#### Usage

```
## S3 method for class 'ClusterVAR'
print(x, \ldots)
```
#### Arguments

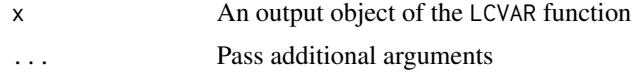

#### Details

Prints an overview of the fitted model(s) in the console.

#### Value

No return value, just returns summary in console.

#### Author(s)

Anja Ernst & Jonas Haslbeck

print.ClusterVARCoef *Overview of Parameters of given Model.*

#### Description

Overview of Parameters of given Model.

#### Usage

```
## S3 method for class 'ClusterVARCoef'
print(x, \ldots)
```
<span id="page-9-0"></span>

#### <span id="page-10-0"></span>Arguments

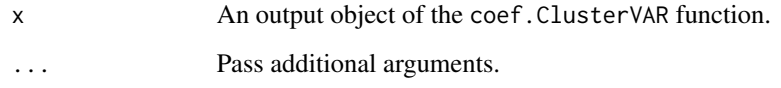

#### Value

Prints an overview of the fitted model in the console.

#### Author(s)

Anja Ernst & Jonas Haslbeck

print.ClusterVARSummary

*Print Summary of Models into Console.*

#### Description

Print Summary of Models into Console.

#### Usage

## S3 method for class 'ClusterVARSummary'  $print(x, \ldots)$ 

#### Arguments

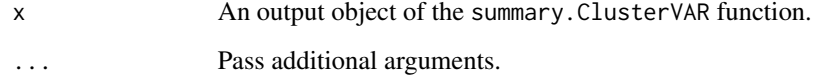

#### Value

Prints the summary of the fitted models in the console.

#### Author(s)

Anja Ernst & Jonas Haslbeck

<span id="page-11-0"></span>print.PredictableObs *Print Summary of predictable Observations into Console.*

#### Description

Print Summary of predictable Observations into Console.

#### Usage

```
## S3 method for class 'PredictableObs'
print(x, \ldots)
```
#### Arguments

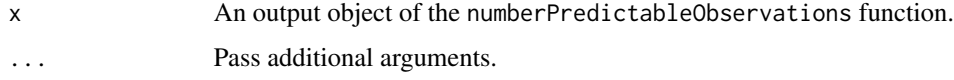

#### Value

Prints the summary of the number of predictable Observations in the console.

#### Author(s)

Anja Ernst & Jonas Haslbeck

summary.ClusterVAR *Summary of ClusterVAR objects*

#### Description

Takes the output of the LCVAR function and creates a small summary of the fitted model(s).

#### Usage

```
## S3 method for class 'ClusterVAR'
summary(object,
 show = "BPC",
 TS_criterion = "SC",
  global_criterion = "BIC",
 Number_of_Clusters = NULL,
 Number_of_Lags = NULL,
  ...)
```
#### Arguments

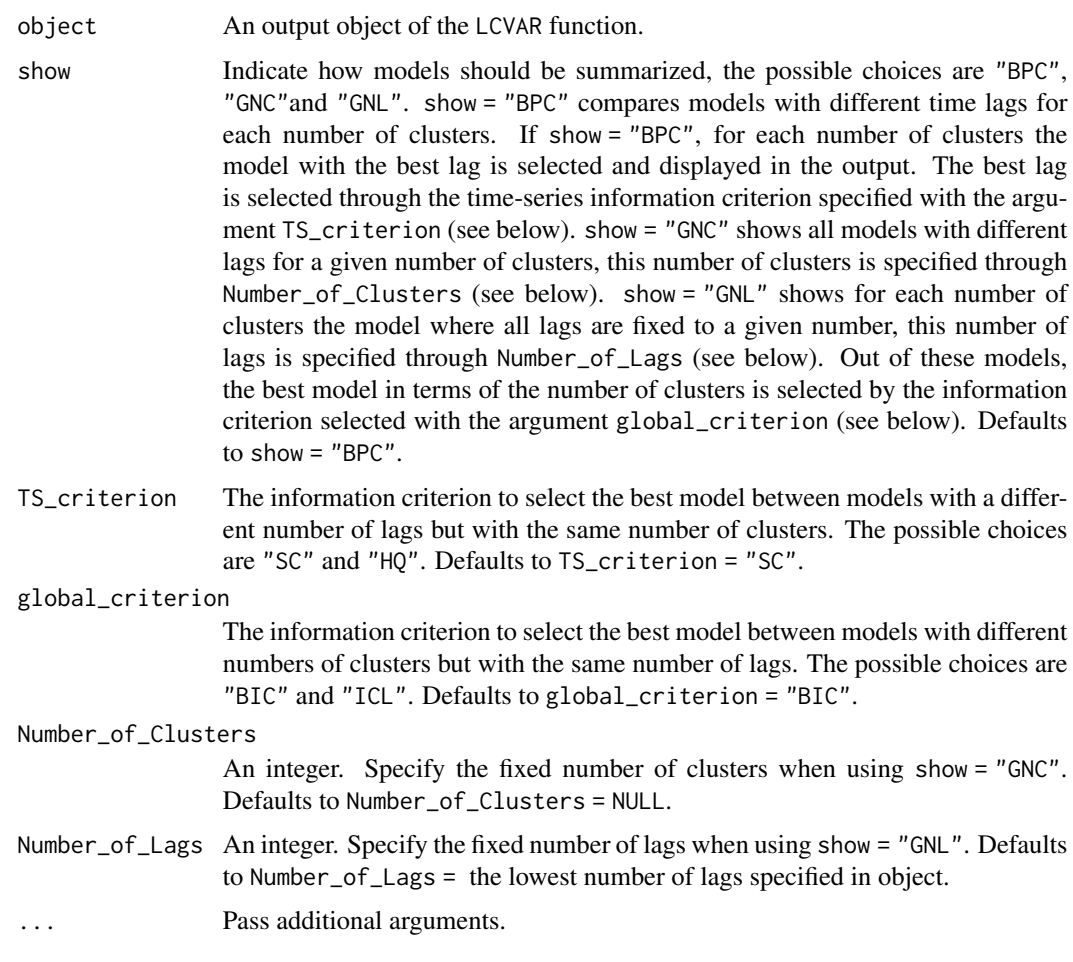

#### Value

FunctionOutput Is a data frame containing summaries of the fitted models.

#### Author(s)

Anja Ernst & Jonas Haslbeck

#### References

Hamilton, J. (1994), Time Series Analysis, Princeton University Press, Princeton.

Hannan, E. J. and B. G. Quinn (1979), The determination of the order of an autoregression, Journal of the Royal Statistical Society.

Lütkepohl, H. (2006), New Introduction to Multiple Time Series Analysis, Springer, New York.

Quinn, B. (1980), Order determination for a multivariate autoregression, Journal of the Royal Statistical Society.

Biernacki, C., Celeux, G., & Govaert, G. (2000). Assessing a mixture model for clustering with the integrated completed likelihood. IEEE Transactions on Pattern Analysis and Machine Intelligence. Schwarz, G. (1978). Estimating the Dimension of a Model. The Annals of Statistics.

#### See Also

plot.ClusterVAR(), coef.ClusterVAR()

#### Examples

```
LCVAR_outExample <- LCVAR(Data = ExampleData,
                          yVars = 1:4, ID = 5, Beep = 6,
                          xContinuous = 7, xFactor = 8,
                          Clusters = 1:2, Lags = 1:2,
                          Cores = 2, RndSeed = 3,
                          Rand = 2, it = 25)summary(LCVAR_outExample)
summary(object = LCVAR_outExample, show = "GNL", Number_of_Lags = 1)
summary(object = LCVAR_outExample, show = "GNL", Number_of_Lags = 1, global_criterion = "ICL")
summary(object = LCVAR_outExample, show = "GNC", Number_of_Clusters = 2)
```
summary(object = LCVAR\_outExample, show = "GNC", Number\_of\_Clusters = 2, TS\_criterion = "HQ")

# <span id="page-14-0"></span>Index

coef.ClusterVAR, [2](#page-1-0)

LCVAR, [3](#page-2-0)

numberPredictableObservations, [7](#page-6-0)

plot.ClusterVAR, [8](#page-7-0) print.ClusterVAR, [10](#page-9-0) print.ClusterVARCoef, [10](#page-9-0) print.ClusterVARSummary, [11](#page-10-0) print.PredictableObs, [12](#page-11-0)

summary.ClusterVAR, [12](#page-11-0)